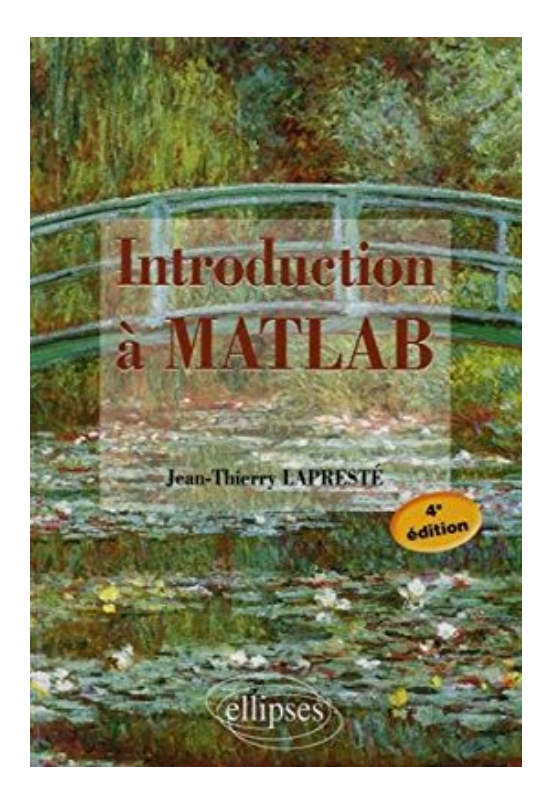

## **Introduction à MATLAB**

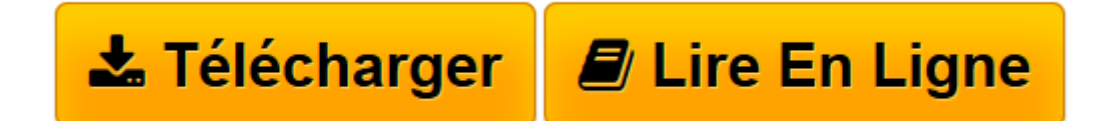

[Click here](http://bookspofr.club/fr/read.php?id=2340005493&src=fbs) if your download doesn"t start automatically

## **Introduction à MATLAB**

Jean-Thierry Lapresté

**Introduction à MATLAB** Jean-Thierry Lapresté

**[Télécharger](http://bookspofr.club/fr/read.php?id=2340005493&src=fbs)** [Introduction à MATLAB ...pdf](http://bookspofr.club/fr/read.php?id=2340005493&src=fbs)

**[Lire en ligne](http://bookspofr.club/fr/read.php?id=2340005493&src=fbs)** [Introduction à MATLAB ...pdf](http://bookspofr.club/fr/read.php?id=2340005493&src=fbs)

240 pages

Présentation de l'éditeur

Conçu à la base pour être un environnement de calcul scientifique et de visualisation de données, MATLAB(TM) est aujourd'hui un langage de programmation complet dans un environnement de développement simple et pratique. Cet ouvrage est composé de deux parties. - La première partie présente une série d'exercices corrigés permettant de se familiariser progressivement avec MATLAB, tout en restant simples, ils permettent à la fois un apprentissage de la programmation et des fonctionnalités principales de MATLAB. - La seconde partie constitue un manuel pour l'utilisation du logiciel MATLAB pouvant servir de référence simplifiée et d'introduction à la programmation descendante. L'accès à un thème se fait aisément par l'intermédiaire de la table des matières. De plus toutes les fonctions et les scripts utilisés ou décrits ont une entrée dans l'index qui permet donc une référence rapide en français. Cette édition a été mise à jour pour refléter les versions de MATLAB jusqu'à la 2015a.

Download and Read Online Introduction à MATLAB Jean-Thierry Lapresté #CWXSE0MGOKQ

Lire Introduction à MATLAB par Jean-Thierry Lapresté pour ebook en ligneIntroduction à MATLAB par Jean-Thierry Lapresté Téléchargement gratuit de PDF, livres audio, livres à lire, bons livres à lire, livres bon marché, bons livres, livres en ligne, livres en ligne, revues de livres epub, lecture de livres en ligne, livres à lire en ligne, bibliothèque en ligne, bons livres à lire, PDF Les meilleurs livres à lire, les meilleurs livres pour lire les livres Introduction à MATLAB par Jean-Thierry Lapresté à lire en ligne.Online Introduction à MATLAB par Jean-Thierry Lapresté ebook Téléchargement PDFIntroduction à MATLAB par Jean-Thierry Lapresté DocIntroduction à MATLAB par Jean-Thierry Lapresté MobipocketIntroduction à MATLAB par Jean-Thierry Lapresté EPub

**CWXSE0MGOKQCWXSE0MGOKQCWXSE0MGOKQ**